# Replacing LSF with HTCondor: the INFN-T1 experience

by INFN-CNAF

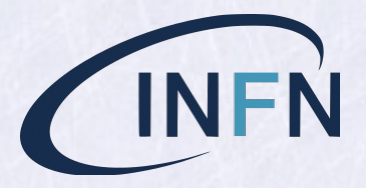

HTC WS, 2020, Sep 21

*Email:* dalpra@infn.it

# INFN-T1, Former Status (CREAM-CE/LSF, 2018)

- $\bullet \sim 400$  KHS06, 36500 slots, 850 physical hosts
- (5 + 2) *-* CREAM *−* CE/LSF9.1.3
- $\bullet \sim 40$  User groups: 24 Grid VOs,  $\sim 25$  local

## INFN-T1, Current Status (HTC-CE/HTC, 2020)

- $(6+1) \times$  HTC-CE,  $1 \times$  CM,  $850 \times$  WN,  $(36500)$  Cpus,  $\sim$  400 KHS06)
- $\bullet$  One more WN, with  $2\times$  K-40 GPUs (Grid access via HTC-CE)
- 1  $\times$  SN for Remote Submission (from local UI, auth via FS\_REMOTE)

This talk is about our experience on the migration process from LSF to HTCondor, current status and work in progress.

## Planning a migration: Requirements

Our initial requirements ("small reversible steps" approach)

- 1 The switch should be (at most) transparent for our users:
	- LHC VOs not an issue: ready to access local resources through a CE.
	- Local users: convert from using bsub to condor\_submit
- 2 The impact on our existing site management tools should be reduced at most
- 3 The switch should be reversible (rollback to LSF possible as extreme ratio)
- 4 Need cohexistence of two distinct prod clusters for a while (allow their time to user groups)
- 5 Cluster management should remain "similar", to some extent

Starting a migration: actions, decisions and steps

Actual work started on March 2018 by setting up a

# HTCondor Testbed

- $\bullet$  1  $\times$  SN  $+1$   $\times$  CM, 3  $\times$  WN, 16 slot each (Mar. 2018)
- Manual set up, individual host/daemons configuration
- 1 × HTC-CE, (May 2018)

#### Actions

- Practice with it
- Get some test pilots submitted by LHC experiments (Sep. 2018)
- writing scripts and management tools, adapt to work with existing facilities
- Plan: start a small Production Cluster, then gradually move WNs there

# Configuring a HTC Cluster

LSF had two especially comfortable features:

- a small set of text files on a shared filesystem defines properties and behaviour of the whole cluster
- hostgroups: hierarchical sets of named hosts. Defined with simple syntax, can be flexibly combined with simple set operations (union and difference)

Example We adapted to HTC these two features this way:

- A node is member of the hostgroups: wn, rack2, alice
- The node has the script htconf.py | in its main configuration file, which output the content of the files: wn.conf, rack2.conf, alice.conf
- Lastly, the <hostname>.conf file is read, if present (it can always override).

#### Accounting

We used a custom accounting system for CREAM-CE/LSF (no APEL). We did some work to adapt it

# Accounting with LSF

$$
\bullet \quad \overbrace{\text{Grid (blah) parser}}^{\text{batch (LSF) parser}} \rightarrow \overbrace{\text{PgSQL DB}} \rightarrow \overbrace{\text{apel records}} \rightarrow \overbrace{\text{ssmsend}}
$$

- User DN and FQAN are the main Grid-side info collected from Blah.
- We collect a few more data for internal use: job exit status, WN name and HS06 power, job exit status,...
- We need to collect the same data from our Submit Nodes (SCHEDD), then we can re-use the other components.

# Accounting with HTC

Initially: python bindings to query HTC for job history. It works, but a few timeouts were experienced. Defining PER\_JOB\_HISTORY\_DIR turned out to be a safer choice.

- PER\_JOB\_HISTORY\_DIR=/var/lib/gratia/data/
- One accounting text file per job, history.<jobid> with <key> <sup>=</sup> <value> pairs, one per line. Each file is *complete* (have both grid and batch data: no need for blah records, no need to lookup for matches between sets of grid and batch records).
- python: jobfile2dict(fn) read a history log file into a python dict. We take the wanted ones and INSERT INTO our accounting DB. We collect the same set of keys that the apel HTCondor parser collects, and a few more (hs06 node power and others, for internal use). Each SCHEDD push data to the DB every 3 minutes.
- After parse & insert, the file is archived to a backup directory (to prevent double counting, enable further and deeper inspection, in case of doubts).

#### Apel records obtained as a SQL VIEW:

acct=> SELECT \* FROM apelhtjob WHERE "Processors"=8 LIMIT 1;

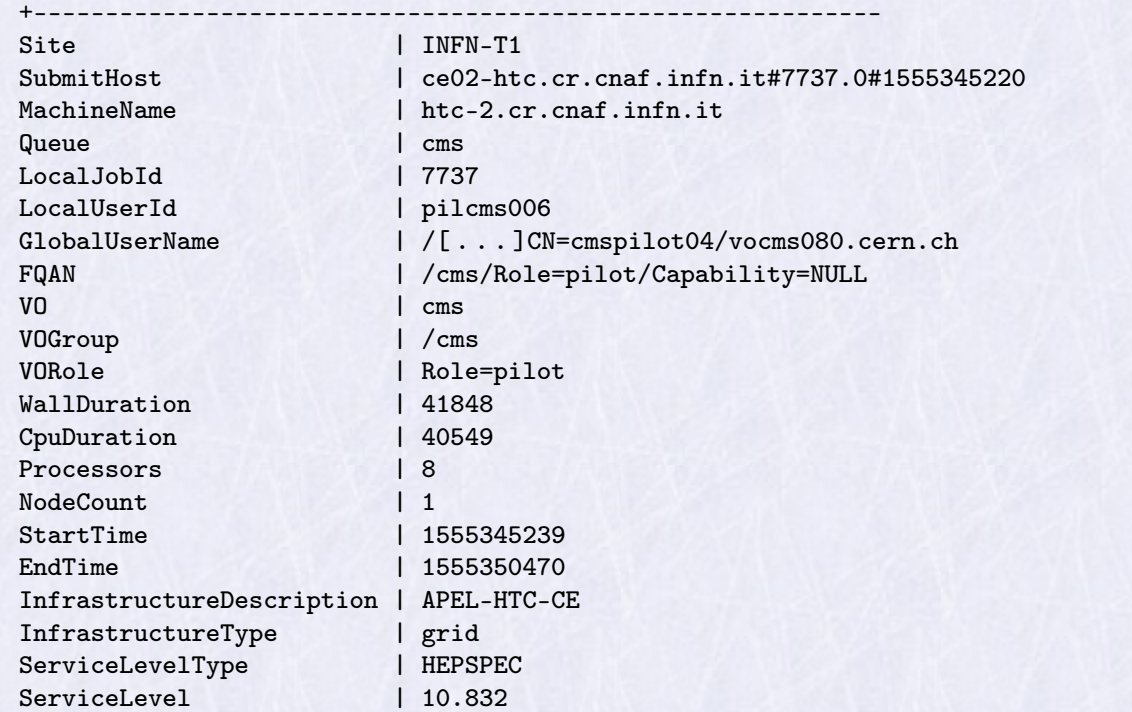

# Managing HTCondor

- LSF: configure everything on a small set of files
- Puppet + Foreman: provisioning and main setup. Good for semi-static *known to work* configurations. Not easy to achieve a desired level of flexibility (example: temporarily excluding a VO from working on an arbitrary set of WNs)
- htconf.py: simple tool to complement or override puppet settings, adding granularity. Currently it makes use of a shared filesystem across machines in the pool.

/shared/fs/htconf.py| declared in a main HTCondor config file. It injects a set of knobs to the machine running it, depending on the *role*, *group* and *name* of the machine.

- More similar to the way LSF is configured (a small set of config files)
- several different configurations can be tested and compared quickly
- Example: temporarily adding a few classAd to an arbitrary set of WNs is a matter of defining the hostgroup <groupname> and the classads into <groupname>.conf

#### Command line tools

 condor\_status, condor\_q extremely powerful to inspect job and pool status, yet easy to get cumbersome. Most frequent LSF commands have been emulated using python bindings:

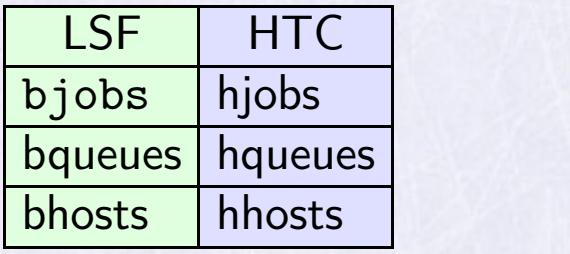

 $[root@$ htc-2  $\tilde{=}$  |# hjobs.py

JobId Owner fromhost JobStart Cpus Machine TotalCpus CPUsUsage 25571.0 pagnes sn-01 2019-10-31:03:32:29 1 wn-201-07-15-01-a 16.0 0.99 25764.0 pagnes sn-01 2019-10-31:03:42:55 1 wn-201-07-37-04-a 16.0 0.97

Once confident with condor\_ $*$  -af  $\dots$ , these are being less frequently used.

#### Other tools

- dump htc shares.py injects GROUP QUOTA DYNAMIC  $\leq$ name > values in the HTC conf. based on HS06 pledges of the user groups.
- dynup.py simple tool to ease WN upgrades requiring reboot (Kernel Upgrades)
- lostwn.py to report missing WNs (before learning of condor\_status -absent)
- check\_gpfs run by the STARTD as a condor CRON job, reports boolean health status of the gpfs filesystems in the machine, such as  $GPFS_\text{name} > = True$  etc. This CRON feature quite improves things.
- job\_mon.py a variant of hjobs.py used to feed our InfluxDB, accessed by graphana.

In progress: we consider writing new tools to using a straight condor\_status or condor\_q command to get access to the rich set of classAd functions. In particular we are practicing with ExperimentalCustomPrintFormats (https://rb.gy/bsumjq).

#### Monitoring and Reporting (From https://t1metria.cr.cnaf.infn.it )

The complete list of running jobs, with runtime, cputime, Cpus, HS06 in use etc. is collected every 3 mins and stored in a timeseries database, where grafana gets data to generate reports.

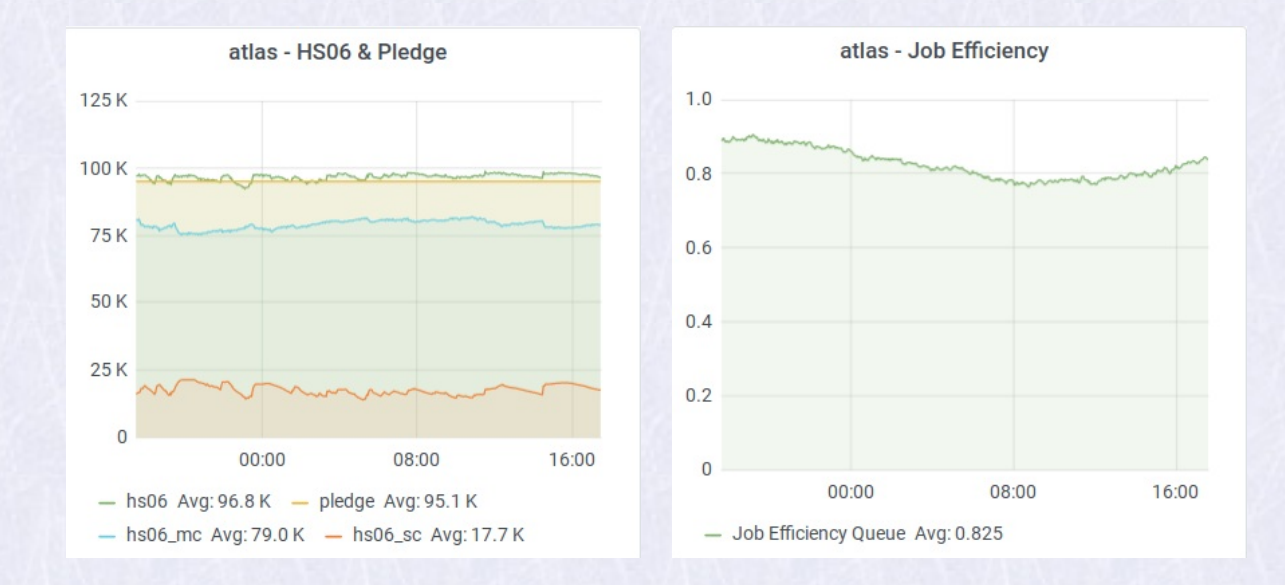

#### HS06 of Running and done jobs for a AcctGroup (queue, in LSF terms)

Coming soon: positive values from InfluxDB, negative ones from PostgreSQL

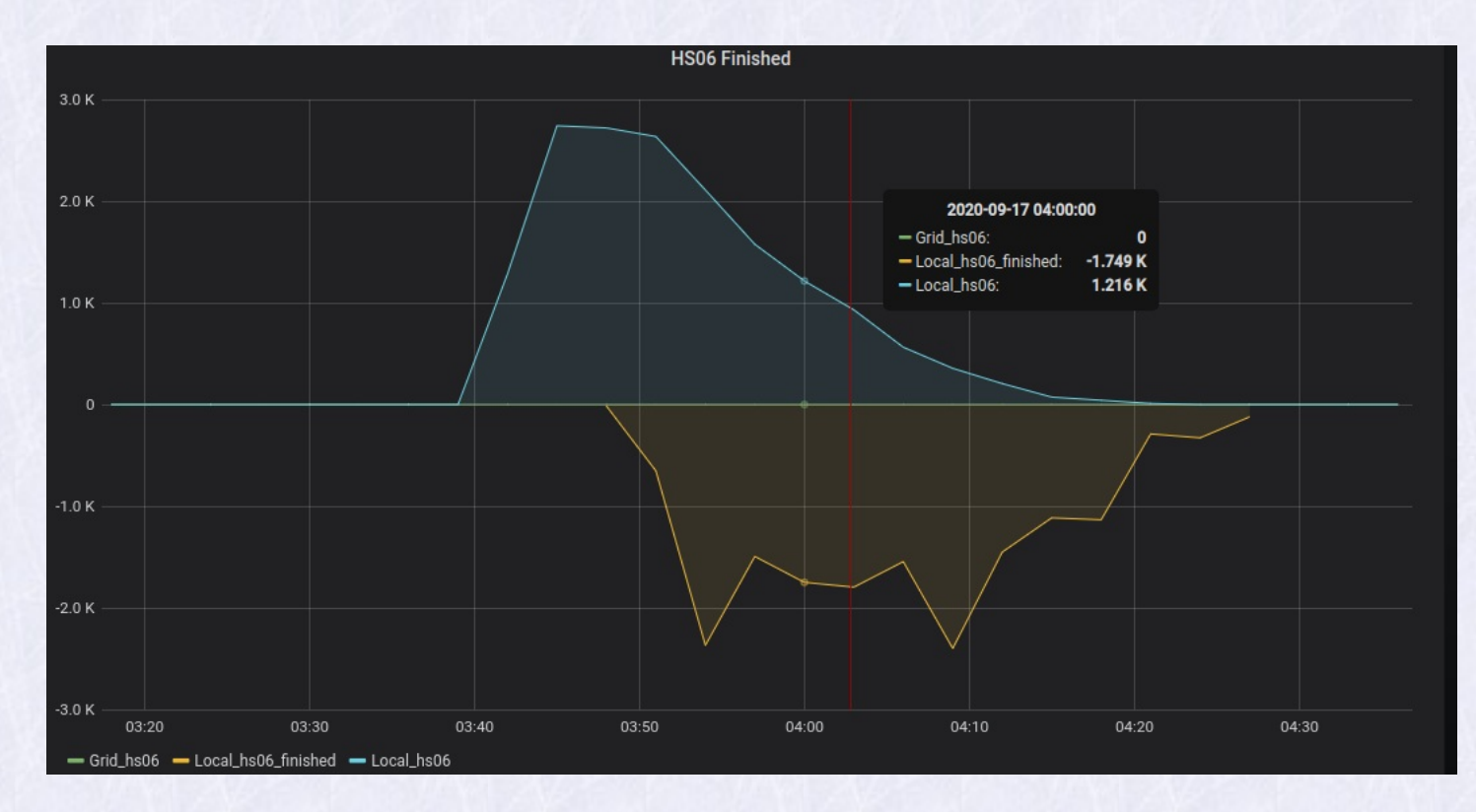

#### HS06 of Running and done jobs

Same as previous slide, for the whole pool

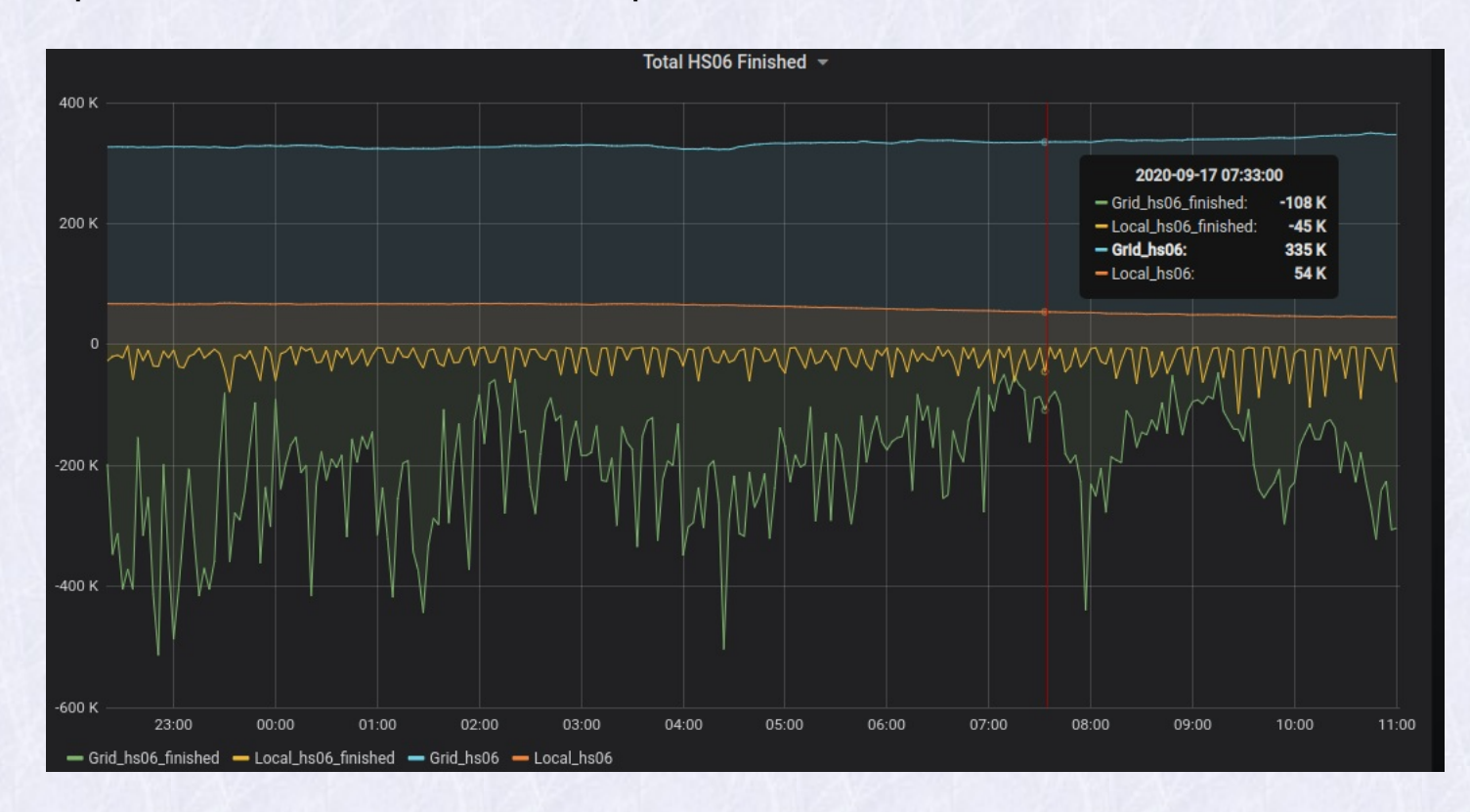

# The Migration

After having built a minimum set of tools and having accounting in place

- Clone the test cluster to a production one.
- Add small set of 16 WNs, have LHC VOs using it (ALICE, CMS by May 2019).
- Add a Schedd for local submitters, have local groups practice with it, with help from our "user support" team.
- Add more HTC-CEs, more WNs, Migrate VOs and local groups.
- Leave LSF with a small bunch of WNs for last "late users" (May to Jun 2020).
- Warning: during transition, providing correct shares to all is troublesome.

# Migrating WNs

No need to drain the machine: LSF and HTC jobs can cohexist in the same WN, by reducing slots in LSF and setting NUM\_CPUS accordingly at the STARTD.

Migration halfway: LSF and HTC both active, some VOs 100% on HTC, other half and half, plus an urgent "covid research project" served on demand. "rollback" was used to serve this.

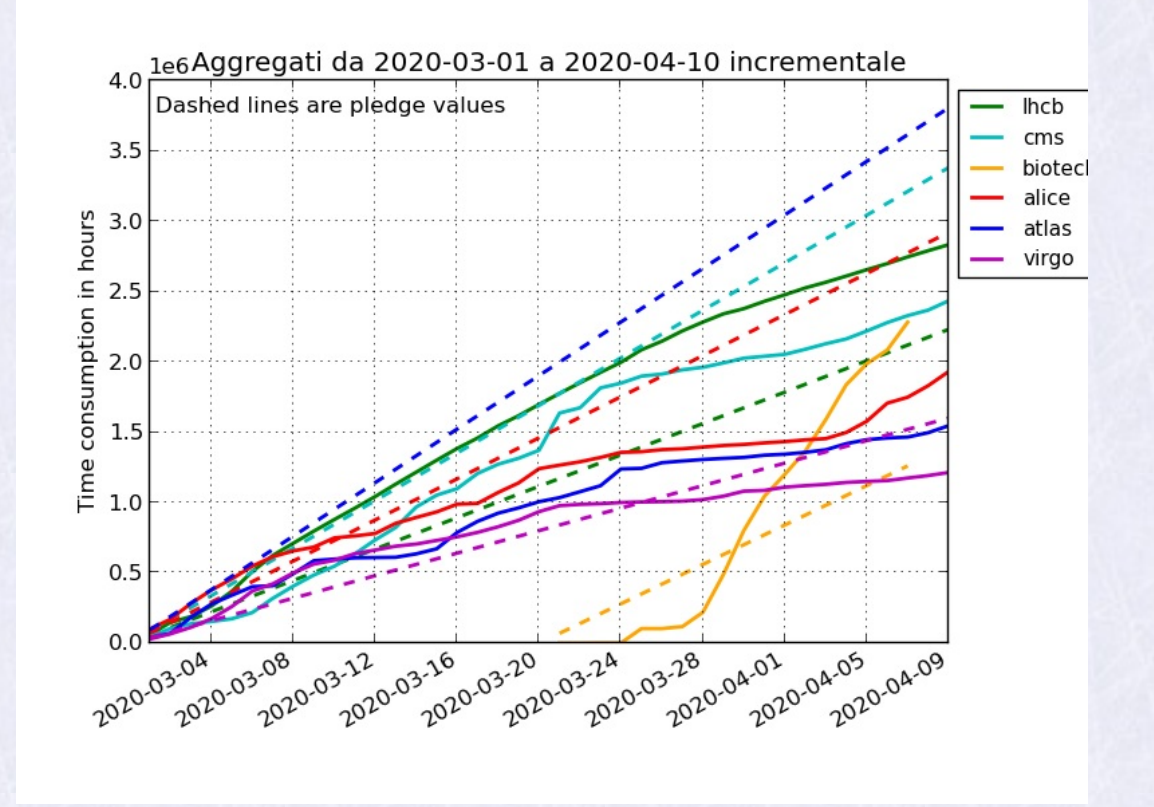

#### Current status

- LSF phase out completed by Jun 2020
- Definitely an improvement (HTC cron jobs, DAG jobs, GPU provisioning to name a few). All LSF use cases ported successfully to HTC. New capabilities and features just waiting for us to take advantage of them.
- A number of issues emerged during or after migration. Most of them have been quickly assessed thanks to help from HTC team and community (thanks, once again!)

In progress (shortened list)

- Some tuning in progress (using JOB\_TRANSFORM to enforce limits or prevent illformed submissions)
- Need (or wish) to improve our fairshare setup to consider different HS06 of WNs. Useful when job distribution of one AcctGroup is not homogeneus through the nodes.

## Conclusion

- All the needed components of our farm have successfully been moved or adapted to work with HTCondor
- HTCondor is definitely a progress and an improvement for us.
- The initial testbed cluster was precious to validate operations or troubleshoot problems and gain earlier experience.
- Our learning is still in progress but we can deal well with ordinary troubleshooting.